## 10 TABELLENVERZEICHNIS

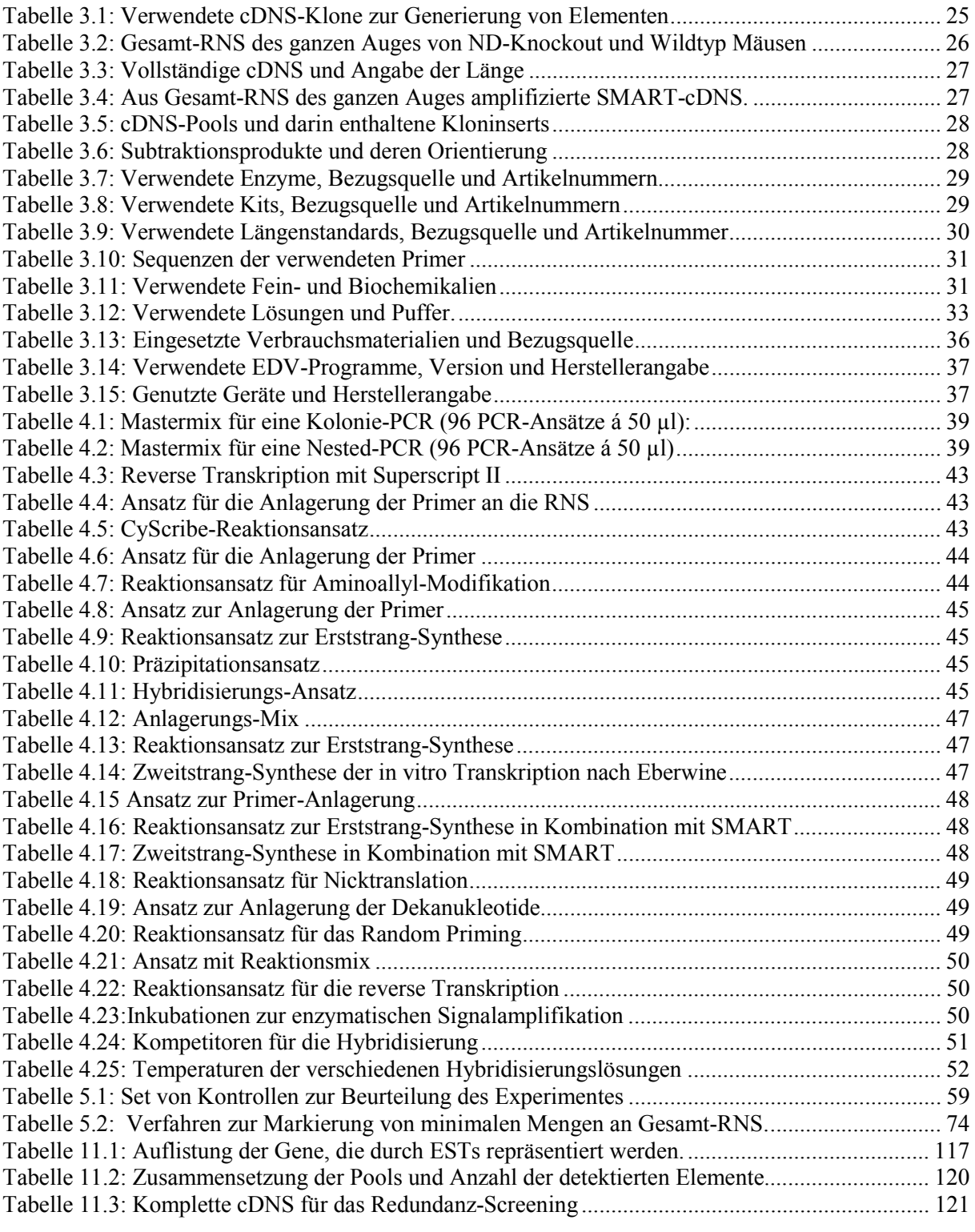